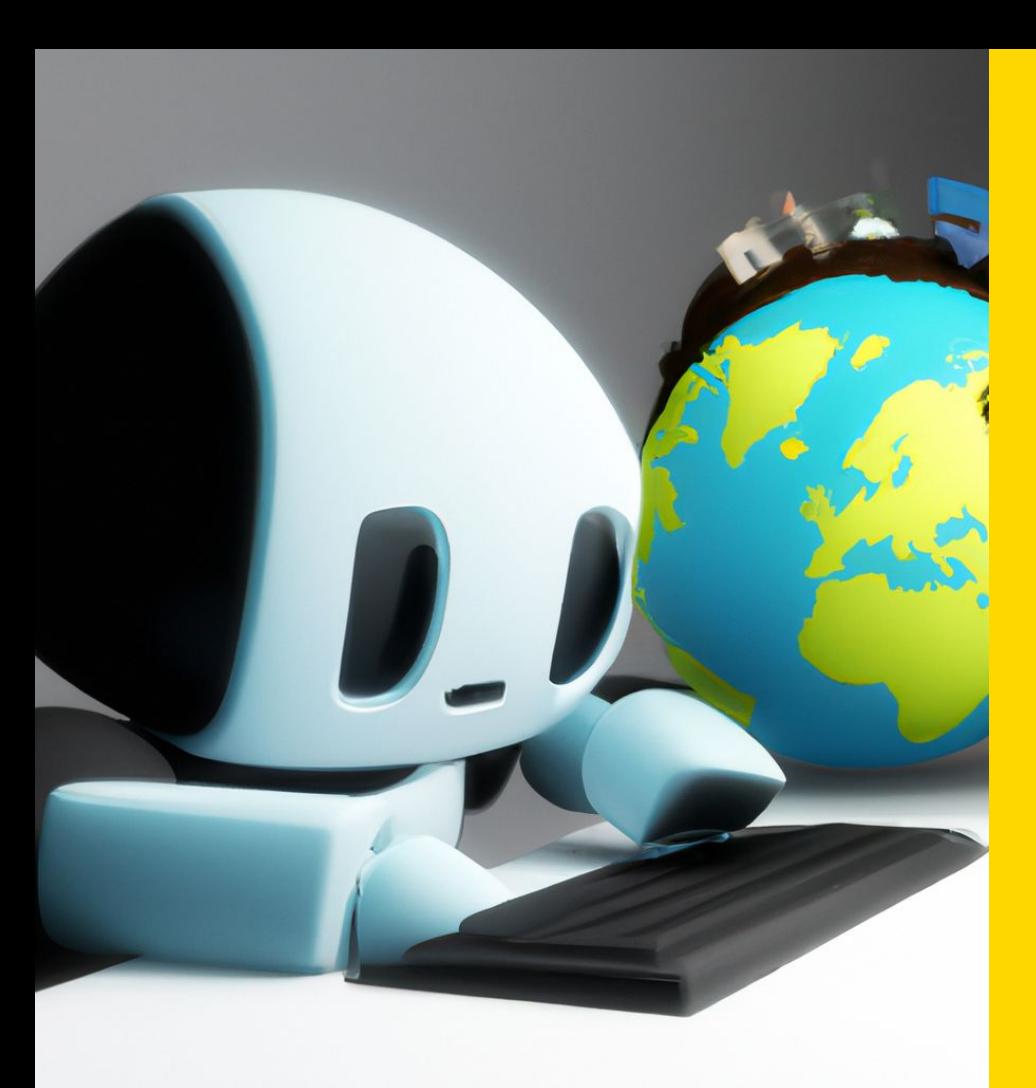

### **Empowering Software Developers With AI-Based Coding Assistants**

How GitHub Copilot makes you more productive today

#### **Adriaan Knapen**

Senior DevOps Consultant [adriaan.knapen@eficode.com](mailto:adriaan.knapen@eficode.com)

### **About Eficode**

Eficode is the leading DevOps company in Europe.

We make software development efficient, predictable, and profitable. And enable your teams to focus on delivering the value your customers need.

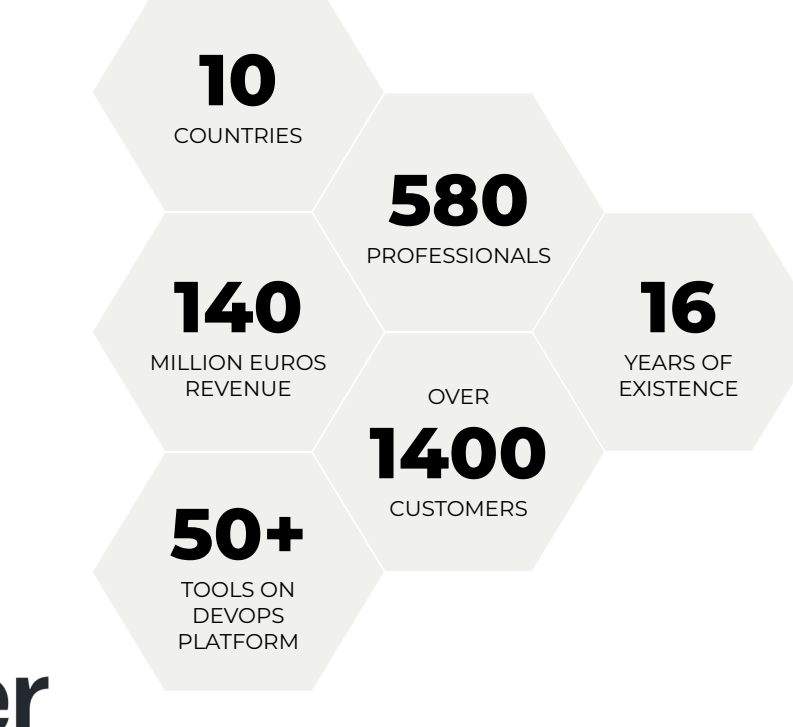

**Microsoft Gold DevOps** Partner **Gold Application Development** Microsoft

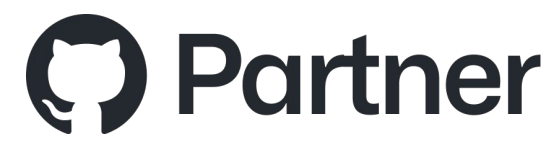

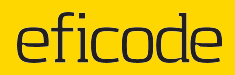

# **Rise of Large Language Models (LLMs)**

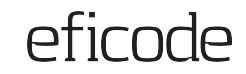

#### **The "AI Renaissance"**

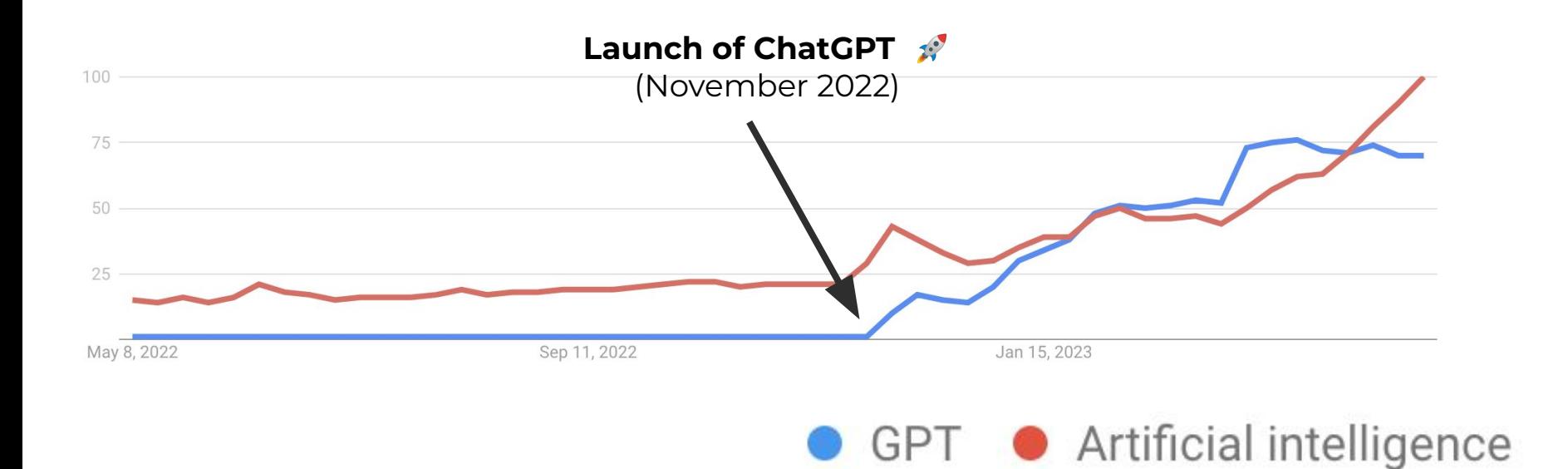

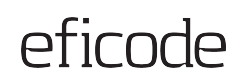

the control of the control of the control of the control of the control of

### **Nothing really "new"**

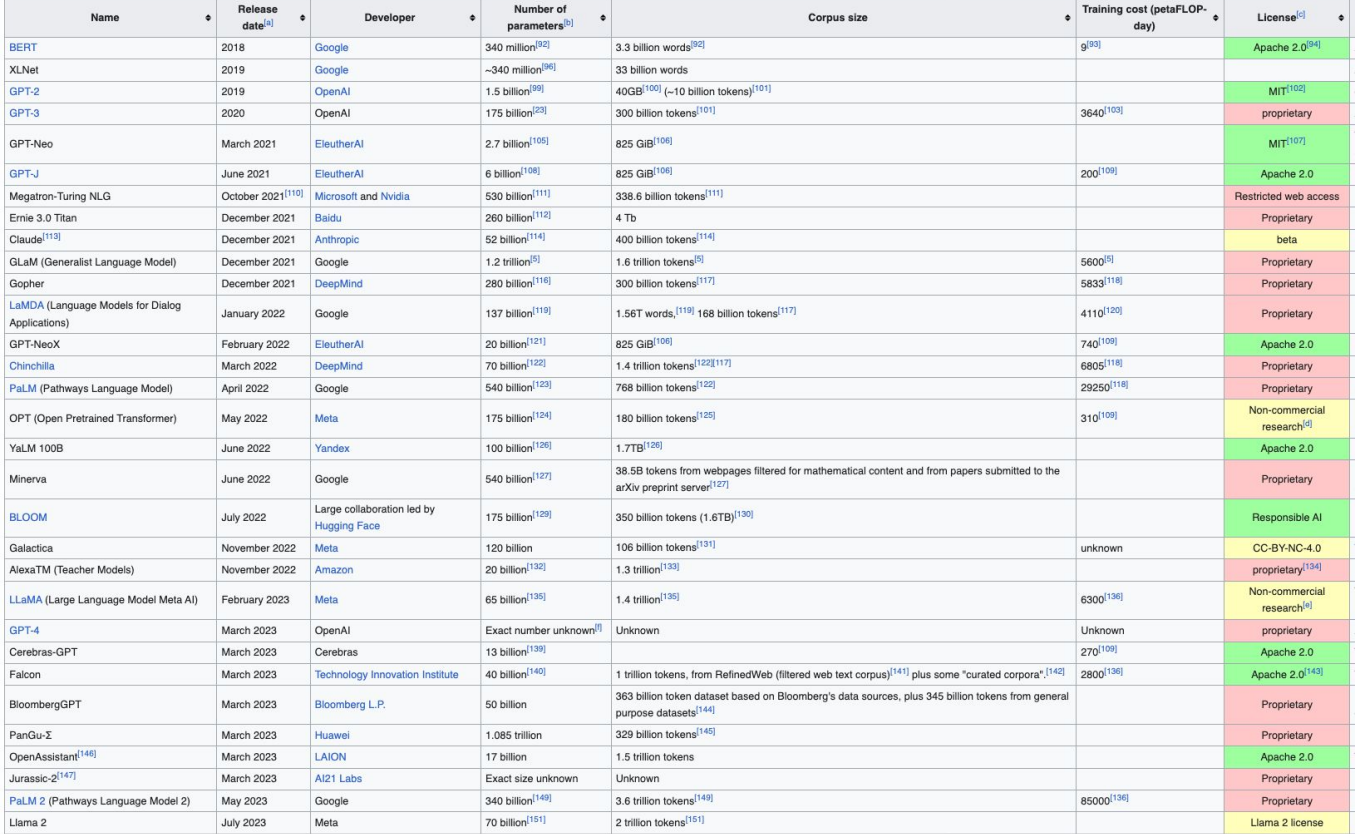

#### [en.wikipedia.org/wiki/Large\\_language\\_model](https://en.wikipedia.org/wiki/Large_language_model#List)

### **So not new, then why now?**

- LLMs thrive on ever larger data-sets
- Moore's law ⇒ Exponential growth ⇒ "Suddenly" catches up
- Thought experiment:
	- Imagine a lake where water lilies grow
	- At day 0 We remove all but one lily
	- At day 1 We have 2 lilies, day 2 we have 4, …
	- At day 30 The entire lake is full of lilies
	- At which day is the lake half-full?

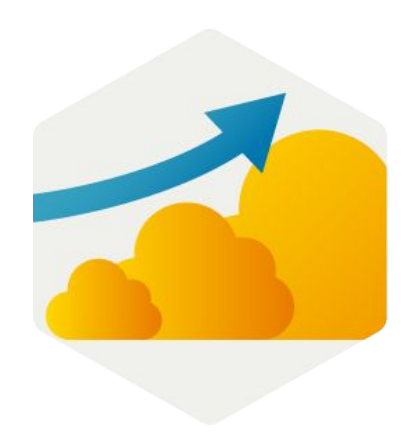

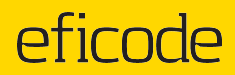

# **Coding Assistants in the Real World**

**Meet GitHub Copilot**

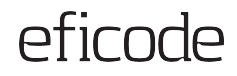

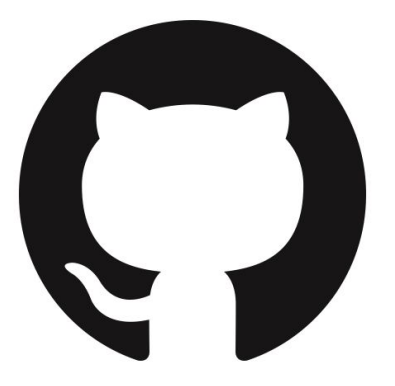

# **GitHub Copilot is an AI pair programming tool**

It **receives** the context of the code you are working on, **passes** it to OpenAI Codex, **suggests** code completions and snippets.

Purchased as a SaaS product, licensed to individuals or business, works as a plugin for your IDE: VS Code Visual Studio Neovim JetBrains IDEs

### **Coding Assistant Techniques**

Amount of different techniques are growing rapidly.

- Auto-complete on steroids: Work like you used to, but faster.
- *Prompt through comments*: Leave a trace of documentation and utilise BDD practices
- *Create code through tests:* Utilise TDD practices and improve quality
- *Evaluate solution choices:* Rotate suggestions of the same prompt and learn about different techniques
- *Direct dialog*: Write prompts back-and-forth with the LLM model

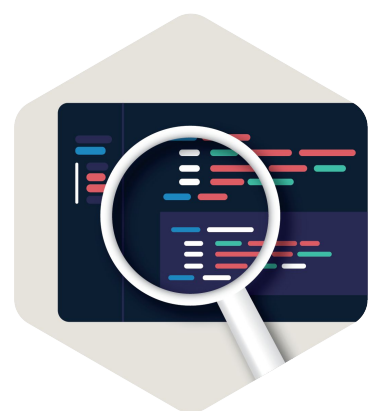

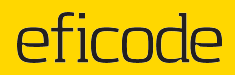

# **Getting access to GitHub Copilot**

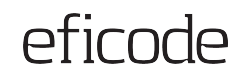

### **Getting access to GitHub Copilot**

Plug-and-play experience:

- Ensure you have a GitHub Copilot license
	- Attached to your GitHub account
	- *Business* vs. *Individual* license
- Install the Copilot add-on in your IDE of choice
	- E.g. [marketplace.visualstudio.com/items?itemName=GitHub.copilot](https://marketplace.visualstudio.com/items?itemName=GitHub.copilot)
- Authenticate and you're ready to go!

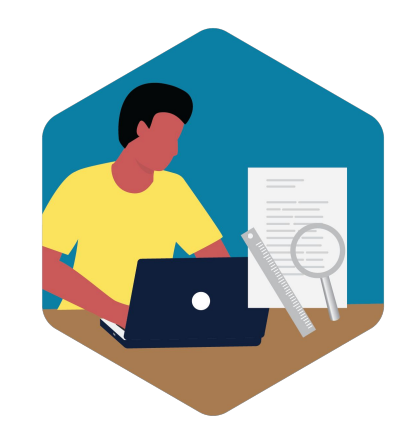

*Note: Before using it on corporate code or data, make sure that this is in accordance with your security policy.*

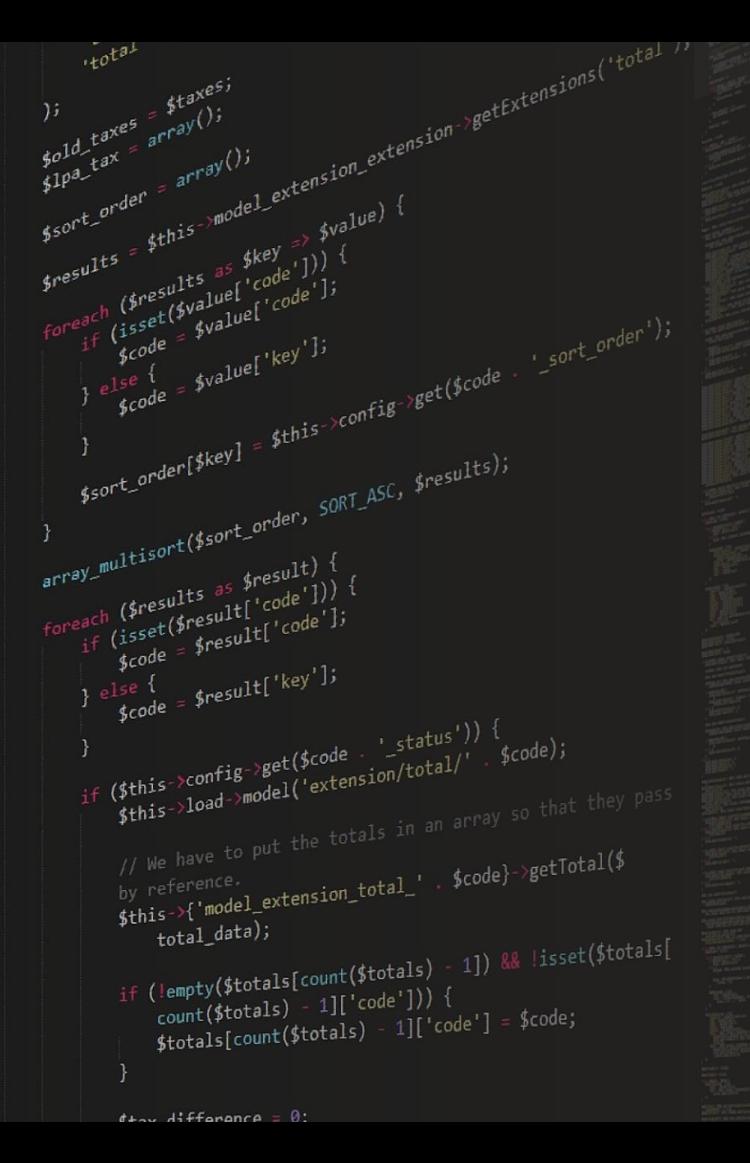

# **Demo time!**

## Let's **write some code with Copilot!**

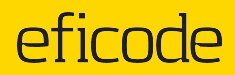

# **What is GitHub Copilot?**

**For a computer**

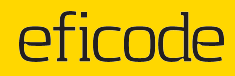

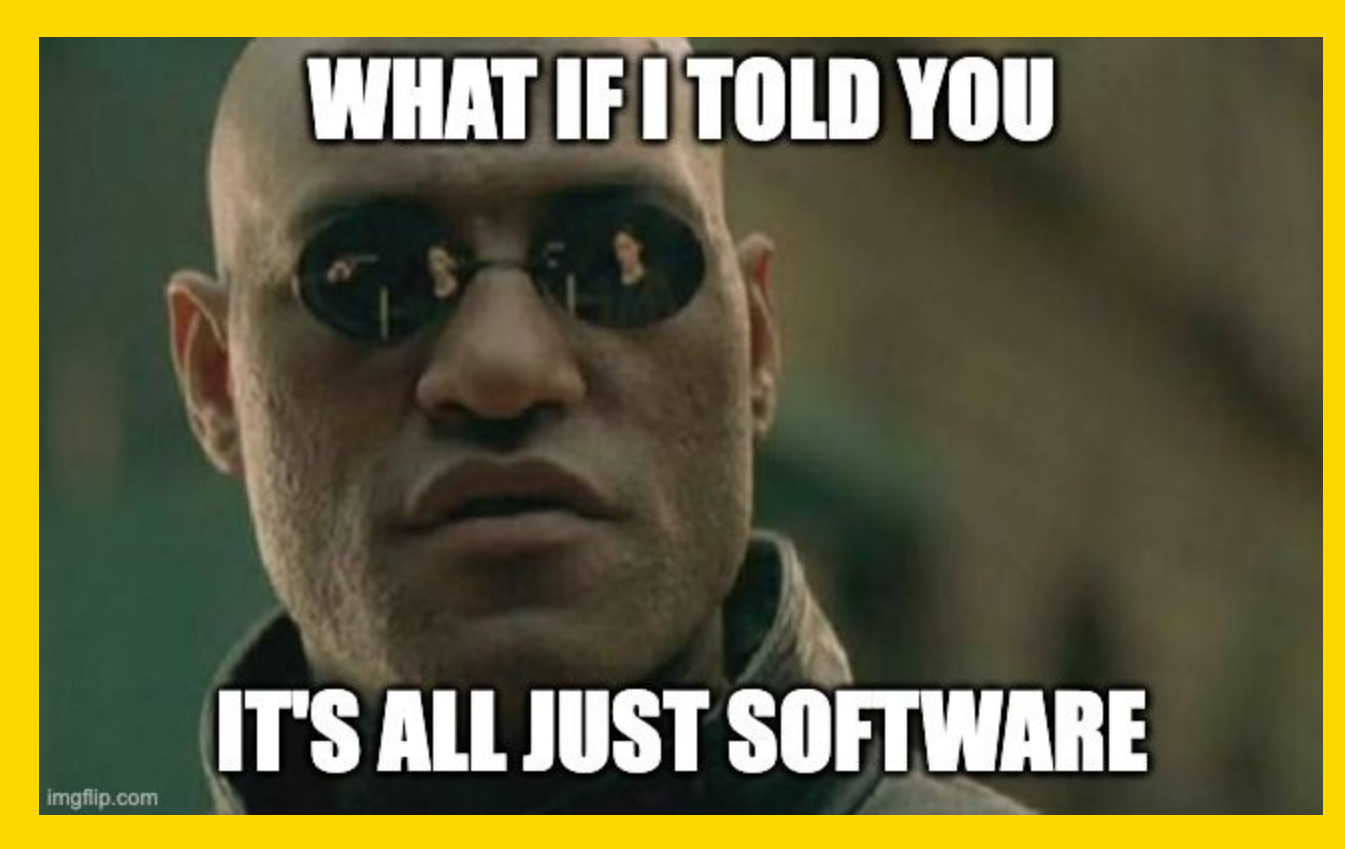

#### **Glance under the hood**

**Prompt Builder**

**Decision Engine**

**Telemetry**

# **Reverse Engineering Copilot**

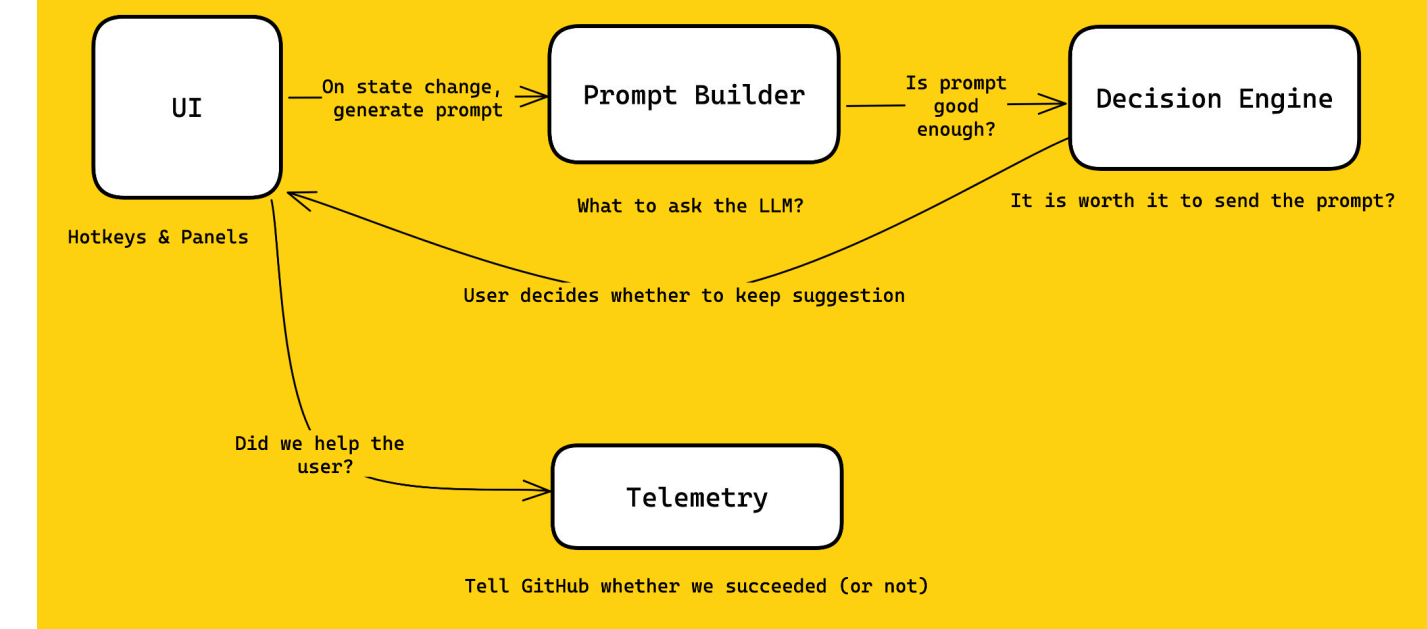

Full read up: <https://thakkarparth007.github.io/copilot-explorer/posts/copilot-internals>

#### **Glance under the hood**

**UI**

**Prompt Builder**

**Decision Engine**

**Telemetry**

# **Reverse Engineering Copilot**

-------------------

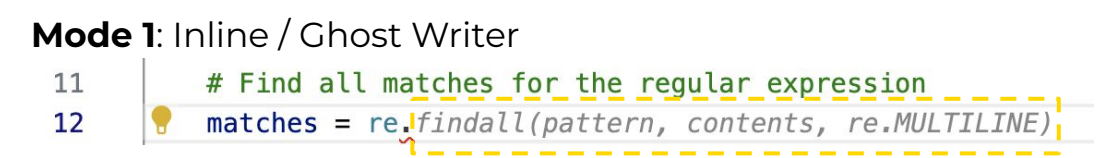

#### **Mode 2**: Side-panel

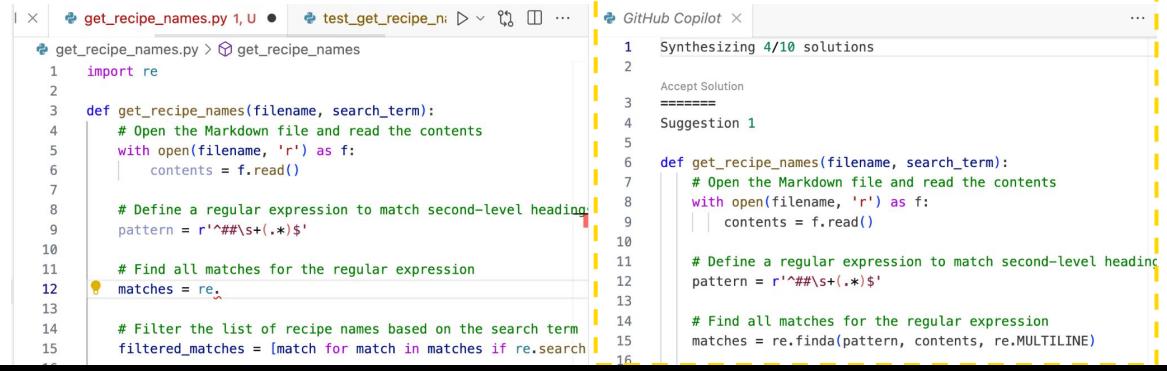

#### **Glance under the hood**

**UI**

#### **Prompt Builder**

**Decision Engine**

**Telemetry**

# **Reverse Engineering Copilot**

- **Goal**: Build a prompt which gives high-quality responses
- Creates an "insert-prompt"
	- Ask LLM to fill-in between two pieces of text
	- Limited prompt size ⇒ Prioritize what to keep
- Prefix
	- Current file path
	- Context, e.g. 20 recent files (only same language  $\left\{\mathbb{R}^*\right\}$ )
	- Lines above cursor
- Suffix
	- Continue from cursor
	- Fill up remaining tokens in the prompt

#### **Glance under the hood**

**UI**

**Prompt Builder**

#### **Decision Engine**

**Telemetry**

# **Reverse Engineering Copilot**

- **Goal**: "Is it worth it to fire this request to the LLM?"
- Explicit user-request? Go!
- Still typing? No go X
- Middle of a line? No go  $\times$
- Simple logistic regression model on 11 inputs, e.g.
	- Cursor location, e.g. boost for **[** or **(** versus **;])**
	- Language (e.g. ??? >  $\frac{1}{3}$  > python > rust)
	- Accepted previous prompt?

#### **Glance under the hood**

**UI**

**Prompt Builder**

**Decision Engine**

#### **Telemetry**

# **Reverse Engineering Copilot**

- **Goal**: Inform GitHub whether we were successful
- Success rate
	- Code suggestion accepted/rejected
	- Is suggested code still there after 15s, 30s, … 10m
- "Help us improve"-snippets
	- Opt-in/out
	- Full code-snippets
	- Suggested prompts

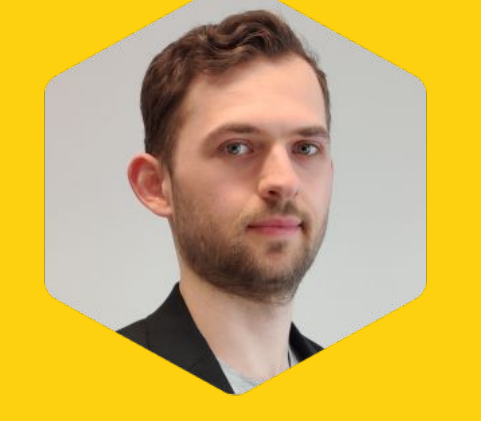

**Adriaan Knapen** Senior DevOps Consultant Eficode

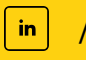

/in/adriaan-knapen

[aknapen.nl](https://aknapen.nl)

#### [@Addono](https://github.com/Addono)

### **Summary**

- ➔ Coding assistants have arrived and are actually useful
- ➔ GitHub Copilot is easy to get started with today
- ➔ Gives suggestions straight into your IDE
- $\rightarrow$  Helps you to
	- **Be more productive, e.g. completing your code**
	- **Write better code, e.g. suggesting tests**
	- **Enables learning,** e.g. coming up with alternative implementations or explaining what a piece of code does

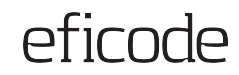

# **Thank you!**

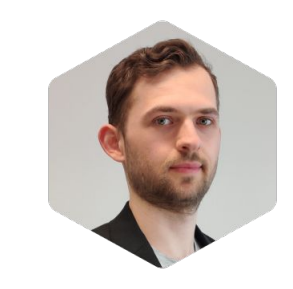

 $\bullet\hspace{10pt} \bullet$ 

#### **Adriaan Knapen**

[adriaan.knapen@eficode.com](mailto:adriaan.knapen@eficode.com)

in linkedin.com/in/adriaan-knapen

 $\overrightarrow{a}$  [aknapen.nl](https://aknapen.nl)

[@Addono](https://github.com/Addono)

**eficode.com**

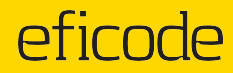

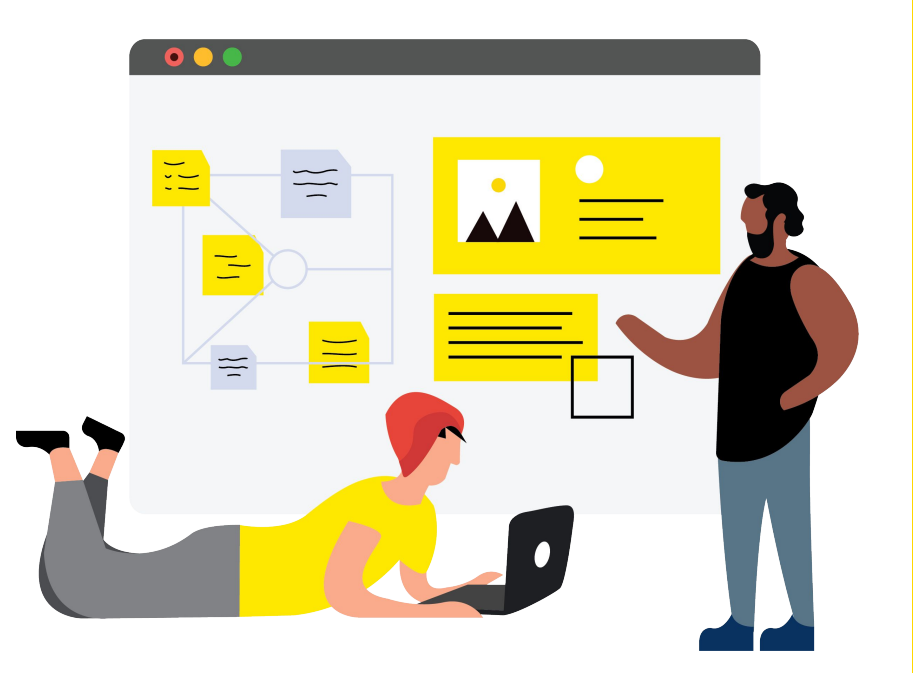

# **Headline**

**Subtitle** 

#### **Name here**

And title, or email, or insta account

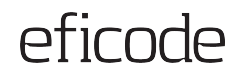

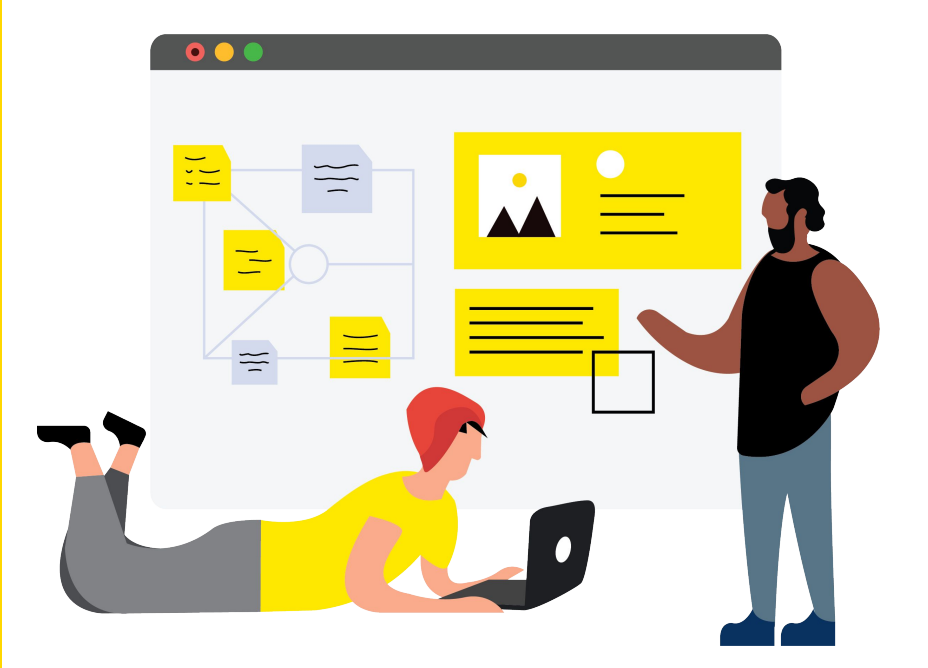

# **Headline**

Subtitle

**Name here**

Topic etc

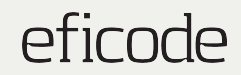

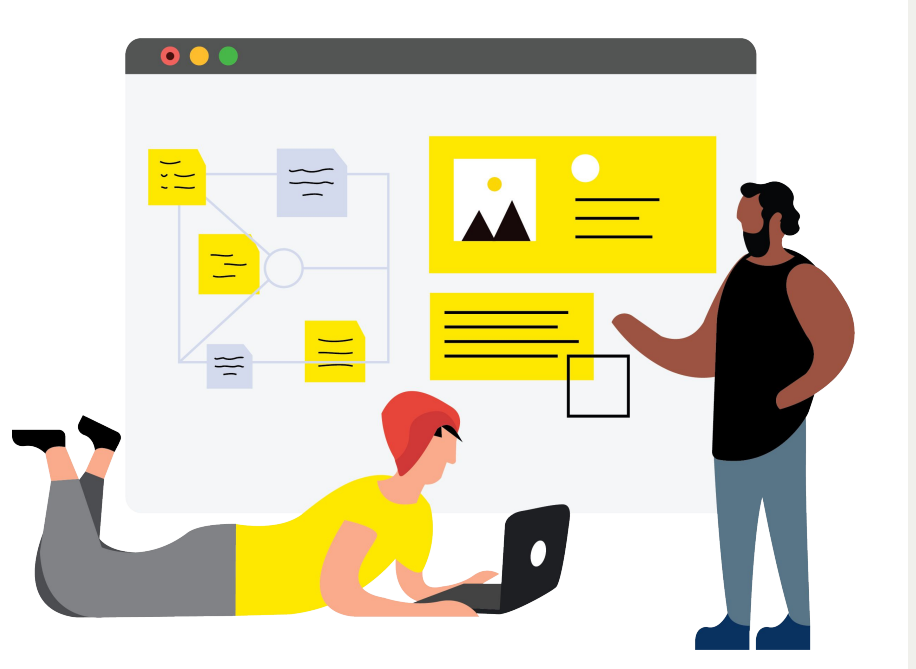

# **Name of the presentation**

Additional info

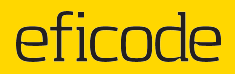

# **BIG TITLE IF NEEDED**

Subtitle here

Presenter / Date

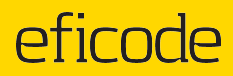

### **Content slides**

**Examples of different types of content**

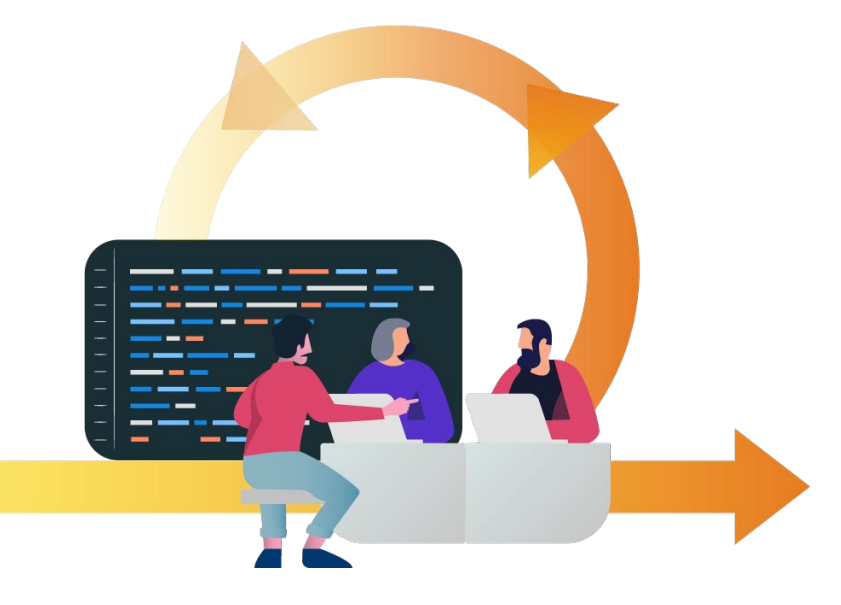

# **Continuous Delivery**

Continuous Delivery is an approach to software engineering that advocates short development cycles and frequent software releases that are uneventful, safe, and sustainable.

We achieve Continuous Delivery by creating automated pipelines where code is always in a deployable state.

# **Continuous Delivery**

Continuous Delivery is an approach to software engineering that advocates short development cycles and frequent software releases that are uneventful, safe, and sustainable.

We achieve Continuous Delivery by creating automated pipelines where code is always in a deployable state.

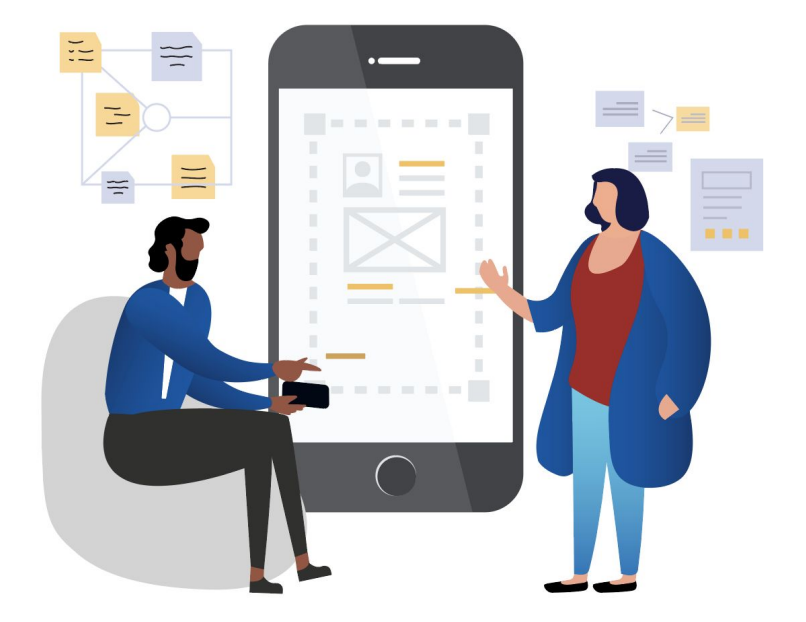

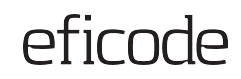

# **Image with gradient**

Change the order of the gradient and image by moving the gradient back (Arrange > Order > Send to back), replace the image and change the order again by sending the photo to back.

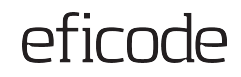

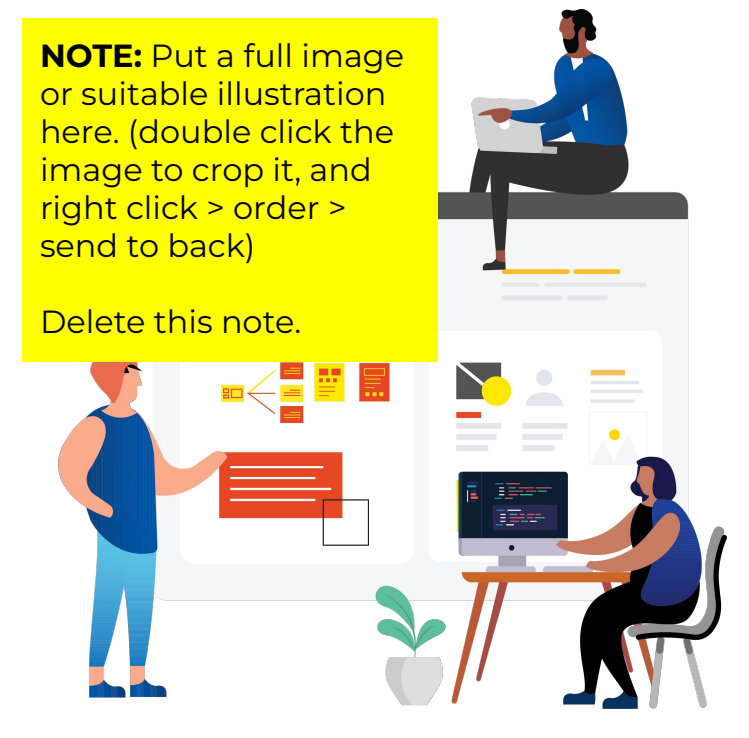

# **Keep BIG Points short and sweet. Scale to fit.**

Optional small subtitle. Max 1 short sentence.

# **Comparison Slide**

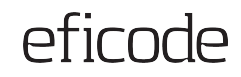

#### **Column 1**

- $\rightarrow$  Lorem Ipsum is simply dummy text of the printing and typesetting industry
- $\rightarrow$  Lorem Ipsum is simply dummy text of the printing and typesetting industry

#### **Column 2**

- $\rightarrow$  Lorem Ipsum is simply dummy text of the printing and typesetting industry
- $\rightarrow$  Lorem Ipsum is simply dummy text of the printing and typesetting industry

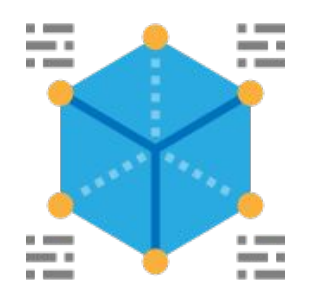

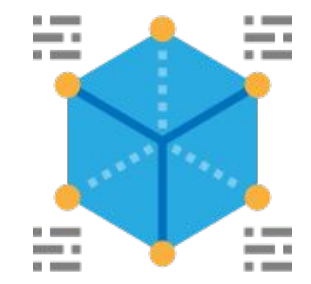

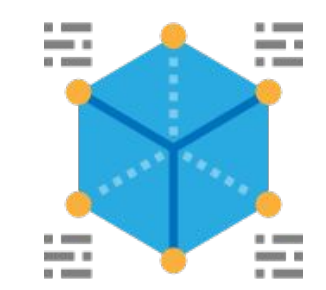

#### **Three points**

Vestibulum congue efficitur mi, ornare molestie elit pellentesque sed.

#### **Dolor sit**

 Aenean efficitur bibendum erat, at imperdiet augue ornare quis. Duis malesuada ac orci quis semper.

### **Consectetur adipiscing**

 Aenean efficitur bibendum erat, at imperdiet augue ornare quis. Duis malesuada ac orci quis semper.

# **Measuring Your DevOps Transformation**

**October 9th - Copenhagen** 

**NOTE:** You can copy the banner made by marketing/design to show off an event/blog post etc. Make sure it's centered!

Delete this note.

For code styles and instances…

title: Continuous Delivery Alliance

brand-txt: "Continuous Delivery Alliance"

subtitle: 9th gathering

caption: Two days to exchange Continuous Delivery knowledge

color: '#0747A6'

---

# events header

event\_header: /images/pages/code-alliance/alliance9.jpg

Betting on the right things is your most critical decision making ability.

efirnde

#### **Code example**

Use this to show code examples

Master layout done

#### **Title**

My point is…

# **Three points, vertical**

#### **You might need to**

Tweak this by hand

#### **Third point**

Or add additional points

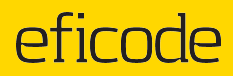

## **Event Slides**

**E.g. Agendas, partner logo slides etc.** 

# **BREAK**

● Additional text if needed

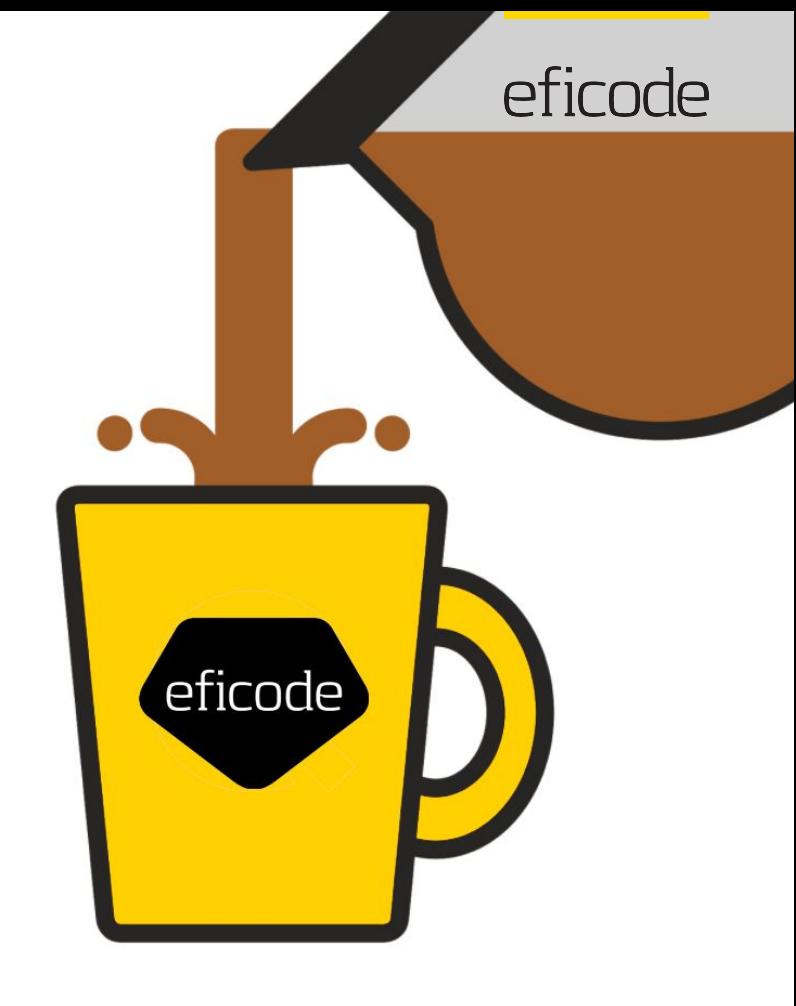

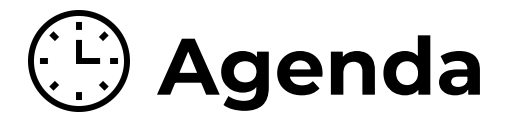

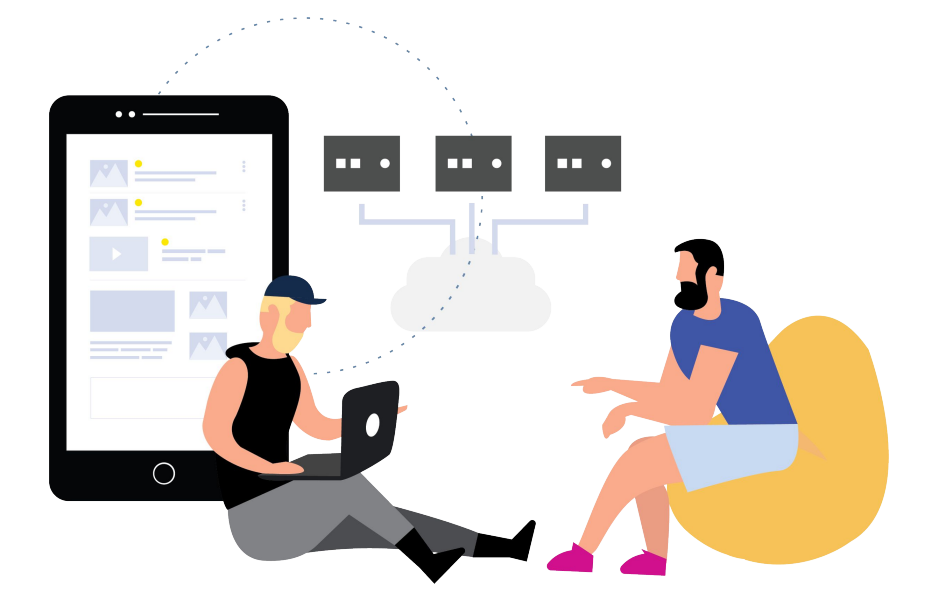

### **Day 1**

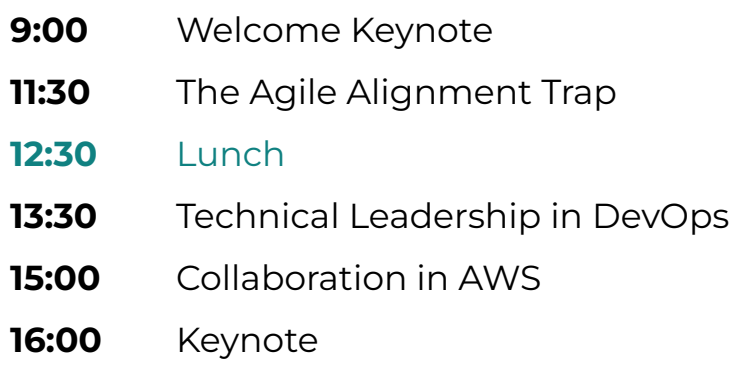

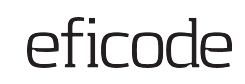

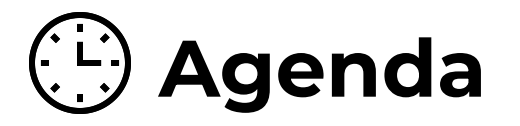

- You can use colour to highlight **9:00**
- The lunch or coffeebreak **11:30**
- *Lunch* **12:00**
- Technical Leadership in DevOps **13:00**
- Collaboration in AWS **14:00**
- Keynote **16:00**

### **Day 1 Day 2**

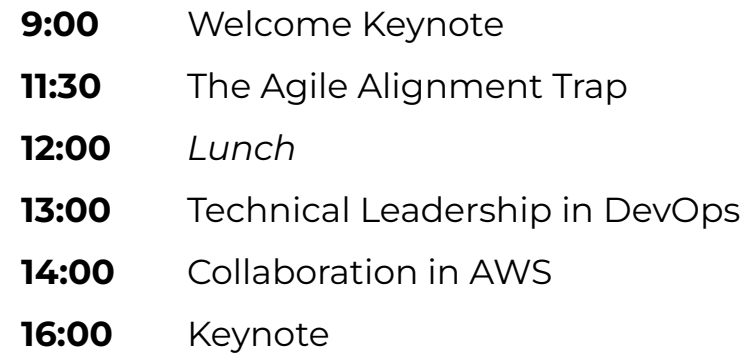

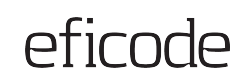

the control of the control of the control of the control of the control of

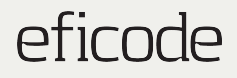

# **Questions or comments?**

www.eficode.com

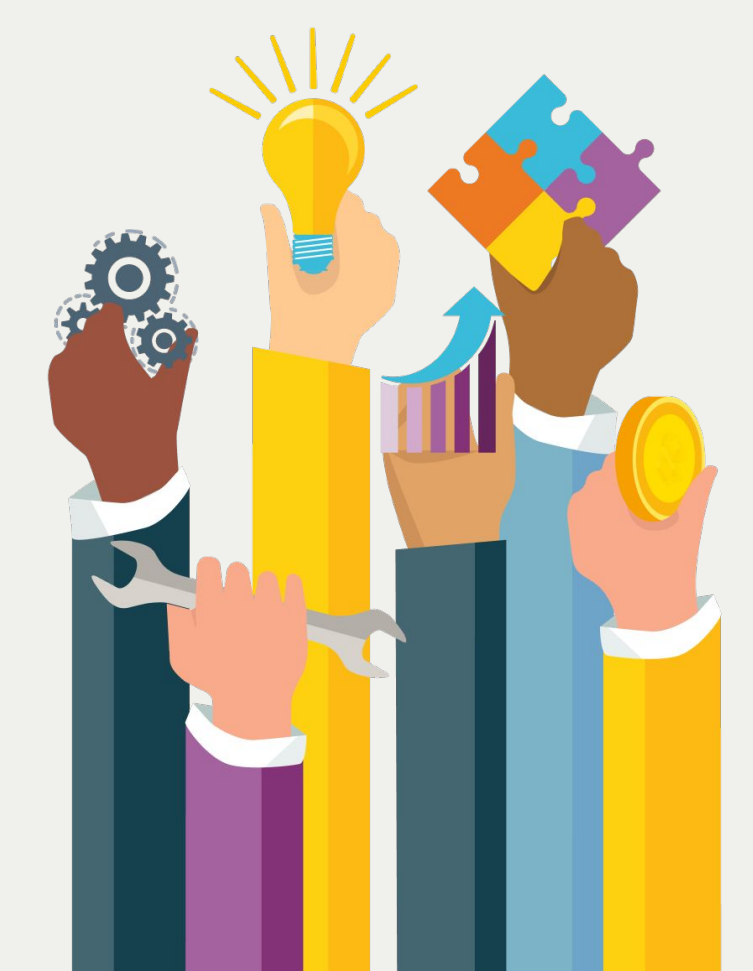

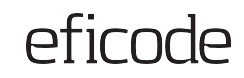

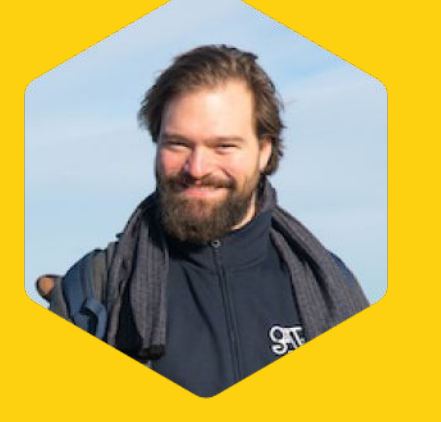

**Dr. Nonexistent** [email@eficode.com](mailto:email@eficode.com) +358 40 753 0283

## **Thank you!**

#### **Summary of points**

- → Donec vel laoreet tortor, vel vestibulum metus. Curabitur placerat lectus nibh, sit amet tempor
- **→** Morbi pretium urna sed faucibus interdum.
- $\rightarrow$  Donec euismod libero a hendrerit cursus
- → Pellentesque aliquet dolor non orci porttitor, nec accumsa.
- ➔ Pretium urna sed faucibus interdum.
- $\rightarrow$  Donec euismod libero a hendrerit cursus
- → Pellentesque aliquet dolor non orci porttitor, nec accumsa.

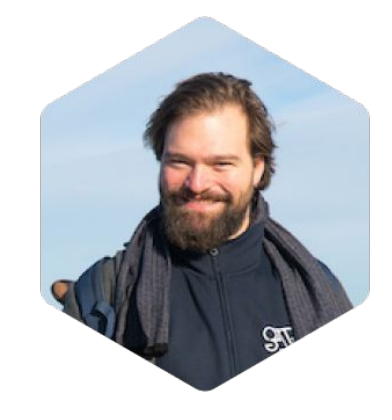

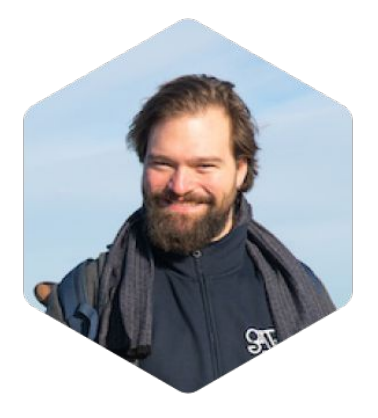

# **Thank you!**

### **First name Last name**

[email@eficode.com](mailto:email@eficode.com)

+358 40 753 0283

### **First name Last name**

[email@eficode.com](mailto:email@eficode.com)

+358 40 753 0283

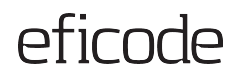

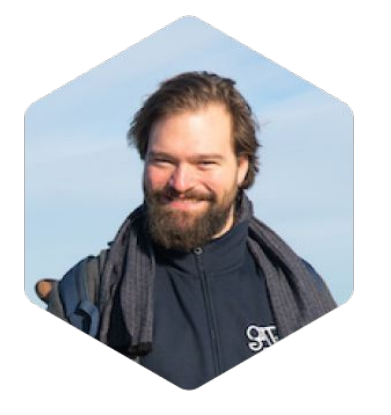

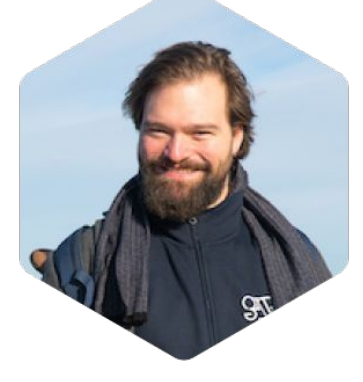

#### **First name Last name**

[email@eficode.com](mailto:email@eficode.com)

+358 40 753 0283

#### **First name Last name**

[email@eficode.com](mailto:email@eficode.com)

+358 40 753 0283

#### **First name Last name**

[email@eficode.com](mailto:email@eficode.com)

+358 40 753 0283

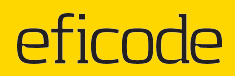

### **Quotes**

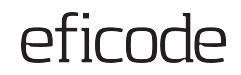

# **Never deliver a presentation you wouldn't want to sit through.**

**The Golden Rule of Presentations** 

**NOTE:** e.g. image of the person or the product being talked about

Replace this example image and delete this box.

### eficode

66

**Never deliver a presentation you wouldn't want to sit through.**

#### **The Golden Rule of Presentations**

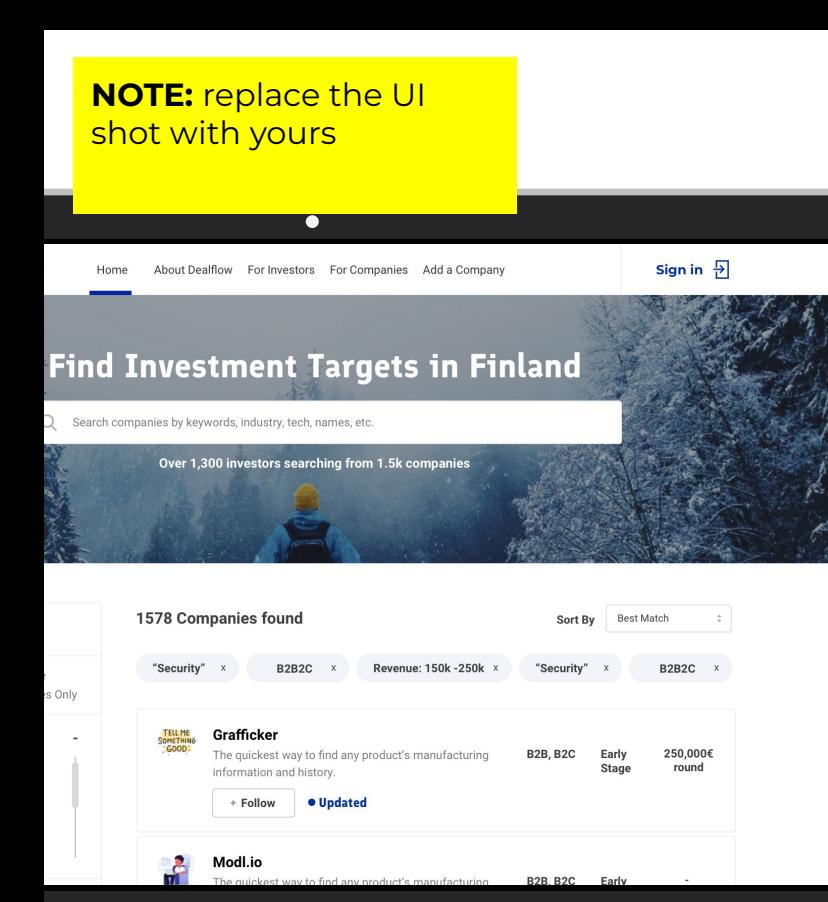

### **Never deliver a presentation you wouldn't want to sit through.**

#### **The Golden Rule of Presentations**

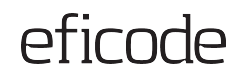

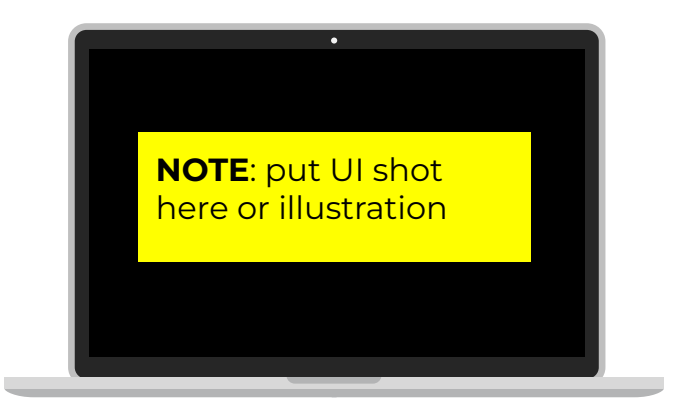

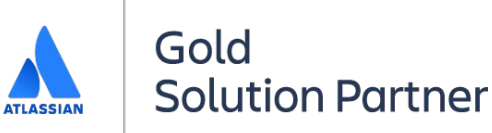

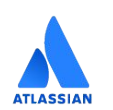

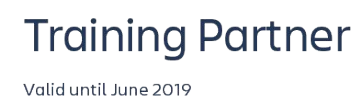

### **Never deliver a presentation you wouldn't want to sit through.**

#### **The Golden Rule of Presentations**

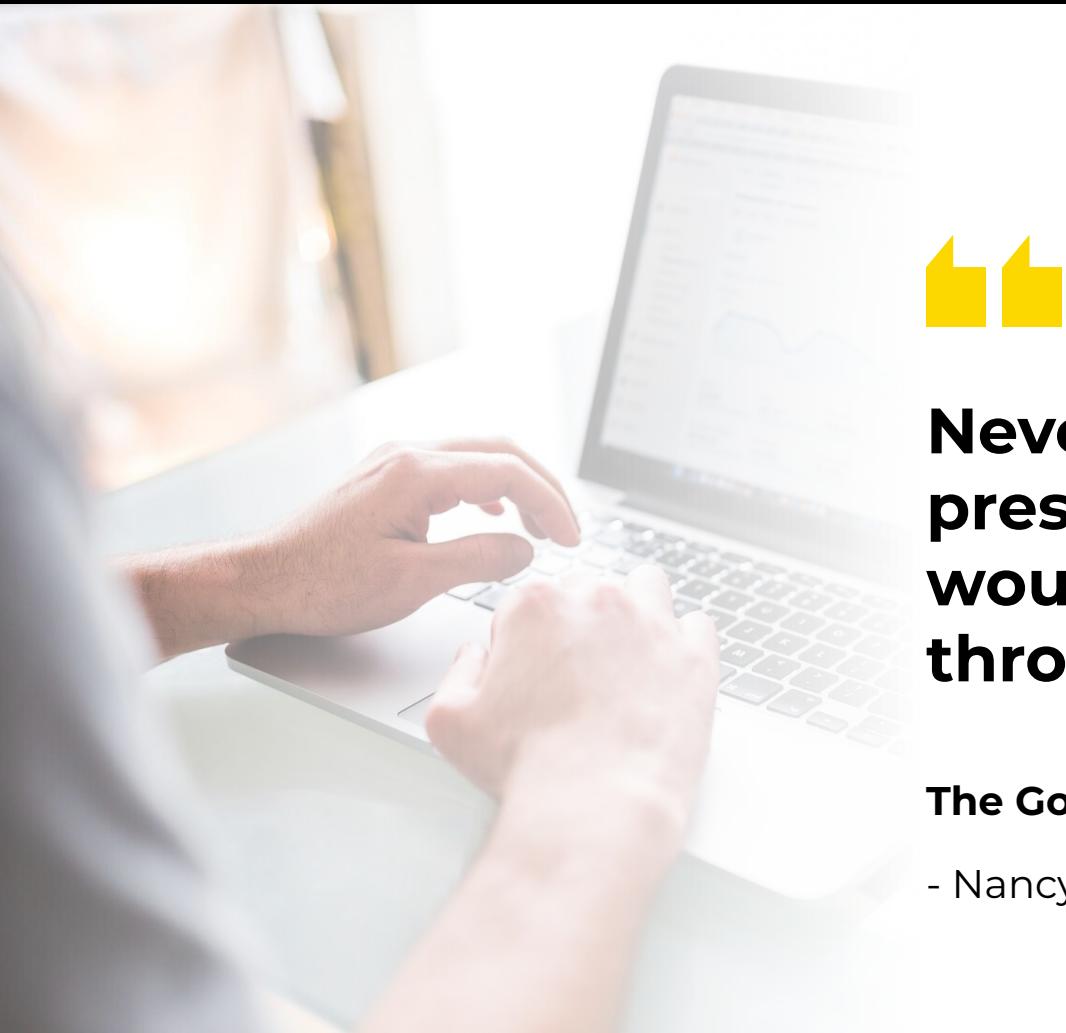

**Never deliver a presentation you wouldn't want to sit through.**

**The Golden Rule of Presentations** 

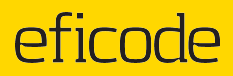

## **Section Slides**

**Subtitle Space**

**Slide 1 title here**

**One**

**Two**

**Three**

# **A long title space**

Don't forget to move the arrow triangle and change the font color of the active section to white. Keep the section titles short (1-2 words)

- Bullet 1
- Bullet 2
- Bullet 3

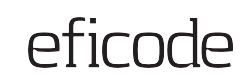

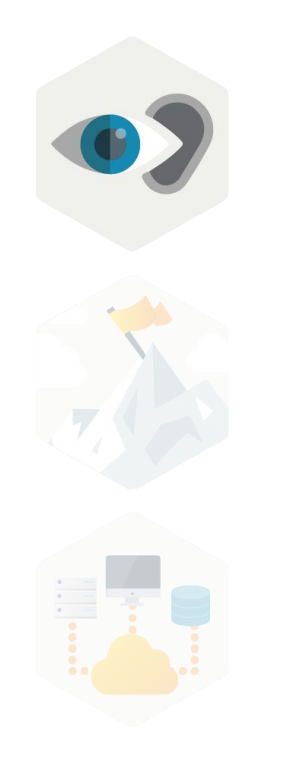

# **Illustration icon sections**

This is arguably the most text that should ever be on one of your presentation slides. Scale up to 18 for impact.

#### **Are they here to read or be engaged?**

Don't ask your audience to read/listen to your notes and call it a presentation. Can send them a document. Keep it short and sweet.

> **NOTE:** You can adjust icon transparency by right clicking them -> format options -> Adjustments

Delete this note.

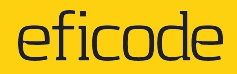

# **Illustration icon sections**

This is arguably the most text that should ever be on one of your presentation slides. Scale up to 18 for impact.

#### **Are they here to read or be engaged?**

Don't ask your audience to read/listen to your notes and call it a presentation. Can send them a document. Keep it short and sweet.

> **NOTE:** You can adjust icon transparency by right clicking them -> format options -> Adjustments

Delete this note.

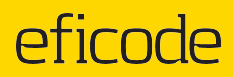

### **Colours**

**Brand Swatches**

the control of the control of the control of the control of the control of

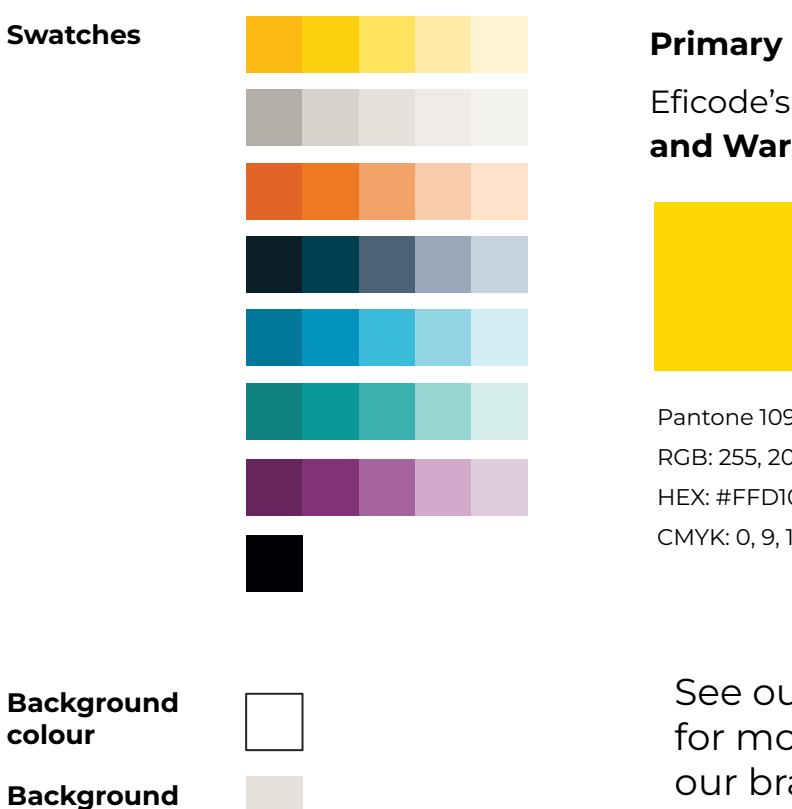

#### **Primary palette**

Eficode's main colors are **Almost Black, Golden Yellow Warm Gray.** 

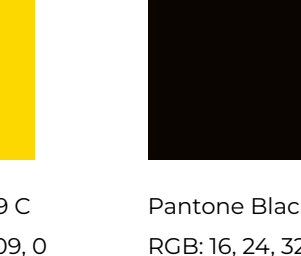

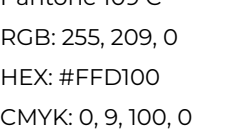

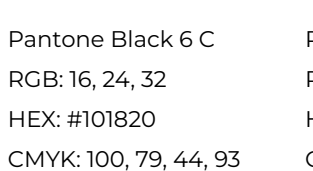

Pantone Warm gray 1C RGB: 215, 210, 203 HEX: #D7D2Cb CMYK: 2, 2, 6, 7

**Background colour**

**Background Colour 2**

#### e our **brand** guidelines

more fun about r brand.

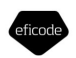

**Brand Guide**  $(2021)$ 

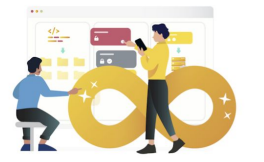

A guide to our assets and style For help, contact marketing team